# **MOOVIC** Horaires et plan de la ligne TS de tram

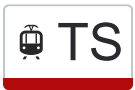

## $\widehat{\mathbb{P}}$   $\overline{\mathsf{TS}}$  [Téléchargez](https://moovitapp.com/index/api/onelink/3986059930?pid=Web_SEO_Lines-PDF&c=Footer_Button&is_retargeting=true&af_inactivity_window=30&af_click_lookback=7d&af_reengagement_window=7d&GACP=v%3D2%26tid%3DG-27FWN98RX2%26cid%3DGACP_PARAM_CLIENT_ID%26en%3Dinstall%26ep.category%3Doffline%26ep.additional_data%3DGACP_PARAM_USER_AGENT%26ep.page_language%3Dfr%26ep.property%3DSEO%26ep.seo_type%3DLines%26ep.country_name%3DFrance%26ep.metro_name%3DLyon&af_sub4=SEO_other&af_sub8=%2Findex%2Ffr%2Fline-pdf-Lyon-3483-856542-157843967&af_sub9=View&af_sub1=3483&af_sub7=3483&deep_link_sub1=3483&deep_link_value=moovit%3A%2F%2Fline%3Fpartner_id%3Dseo%26lgi%3D157843967%26add_fav%3D1&af_dp=moovit%3A%2F%2Fline%3Fpartner_id%3Dseo%26lgi%3D157843967%26add_fav%3D1&af_ad=SEO_other_TS_D%C3%A9cines%20Ol%20Vall%C3%A9e_Lyon_View&deep_link_sub2=SEO_other_TS_D%C3%A9cines%20Ol%20Vall%C3%A9e_Lyon_View)

La ligne TS de tram (Décines Ol Vallée) a 2 itinéraires. Pour les jours de la semaine, les heures de service sont: (1) Décines Ol Vallée: 16:58 - 23:57(2) Meyzieu Les Panettes: 17:12 - 23:55 Utilisez l'application Moovit pour trouver la station de la ligne TS de tram la plus proche et savoir quand la prochaine ligne TS de tram arrive.

#### **Direction: Décines Ol Vallée**

3 arrêts [VOIR LES HORAIRES DE LA LIGNE](https://moovitapp.com/lyon-3483/lines/TS/157843967/7195797/fr?ref=2&poiType=line&customerId=4908&af_sub8=%2Findex%2Ffr%2Fline-pdf-Lyon-3483-856542-157843967&utm_source=line_pdf&utm_medium=organic&utm_term=D%C3%A9cines%20Ol%20Vall%C3%A9e)

Part Dieu Villette Sud

Vaulx-En-Velin La Soie

Décines Ol Vallée

### **Horaires de la ligne TS de tram**

Horaires de l'Itinéraire Décines Ol Vallée:

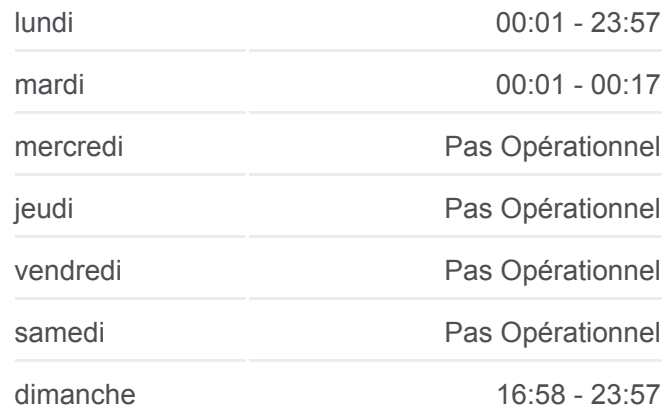

**Informations de la ligne TS de tram Direction:** Décines Ol Vallée **Arrêts:** 3 **Durée du Trajet:** 9 min **Récapitulatif de la ligne:**

#### **Direction: Meyzieu Les Panettes**

3 arrêts [VOIR LES HORAIRES DE LA LIGNE](https://moovitapp.com/lyon-3483/lines/TS/157843967/7195798/fr?ref=2&poiType=line&customerId=4908&af_sub8=%2Findex%2Ffr%2Fline-pdf-Lyon-3483-856542-157843967&utm_source=line_pdf&utm_medium=organic&utm_term=D%C3%A9cines%20Ol%20Vall%C3%A9e)

Décines Ol Vallée

Meyzieu Z.I.

Meyzieu Les Panettes

#### **[Plan de la ligne TS de tram](https://moovitapp.com/lyon-3483/lines/TS/157843967/7195797/fr?ref=2&poiType=line&customerId=4908&af_sub8=%2Findex%2Ffr%2Fline-pdf-Lyon-3483-856542-157843967&utm_source=line_pdf&utm_medium=organic&utm_term=D%C3%A9cines%20Ol%20Vall%C3%A9e)**

### **Horaires de la ligne TS de tram**

Horaires de l'Itinéraire Meyzieu Les Panettes:

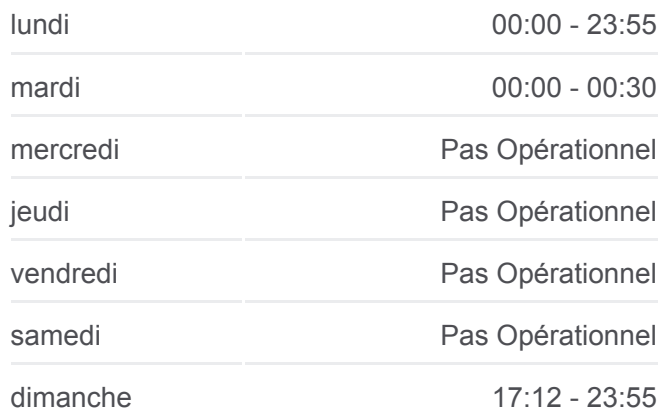

**Informations de la ligne TS de tram Direction:** Meyzieu Les Panettes **Arrêts:** 3 **Durée du Trajet:** 10 min **Récapitulatif de la ligne:**

**[Plan de la ligne TS de tram](https://moovitapp.com/lyon-3483/lines/TS/157843967/7195798/fr?ref=2&poiType=line&customerId=4908&af_sub8=%2Findex%2Ffr%2Fline-pdf-Lyon-3483-856542-157843967&utm_source=line_pdf&utm_medium=organic&utm_term=D%C3%A9cines%20Ol%20Vall%C3%A9e)** 

Les horaires et trajets sur une carte de la ligne TS de tram sont disponibles dans un fichier PDF hors-ligne sur moovitapp.com. Utilisez le [Appli Moovit](https://moovitapp.com/lyon-3483/lines/TS/157843967/7195797/fr?ref=2&poiType=line&customerId=4908&af_sub8=%2Findex%2Ffr%2Fline-pdf-Lyon-3483-856542-157843967&utm_source=line_pdf&utm_medium=organic&utm_term=D%C3%A9cines%20Ol%20Vall%C3%A9e) pour voir les horaires de bus, train ou métro en temps réel, ainsi que les instructions étape par étape pour tous les transports publics à Lyon.

[À propos de Moovit](https://moovit.com/fr/about-us-fr/?utm_source=line_pdf&utm_medium=organic&utm_term=D%C3%A9cines%20Ol%20Vall%C3%A9e) · [Solutions MaaS](https://moovit.com/fr/maas-solutions-fr/?utm_source=line_pdf&utm_medium=organic&utm_term=D%C3%A9cines%20Ol%20Vall%C3%A9e) · [Pays disponibles](https://moovitapp.com/index/fr/transport_en_commun-countries?utm_source=line_pdf&utm_medium=organic&utm_term=D%C3%A9cines%20Ol%20Vall%C3%A9e) · [Communauté Moovit](https://editor.moovitapp.com/web/community?campaign=line_pdf&utm_source=line_pdf&utm_medium=organic&utm_term=D%C3%A9cines%20Ol%20Vall%C3%A9e&lang=fr)

© 2024 Moovit - Tous droits réservés

**Consultez les horaires d'arrivée en direct**

Web App View Telecharger dans

**Soogle Play**